# **Die Digitalisierungsstrategie des BMDV für Regionalbahnen**

The Federal Ministry of Transport's digitalisation strategy for regional railways

**Vasco Paul Kolmorgen | Christian Rahmig | Jörg von Lingen | Milan Wölke**

**Die Digitalisierung des Verkehrssystems Schiene nimmt weiter Fahrt auf. Eine zentrale Rolle nimmt dabei die Überführung der Gleisnetzinfrastruktur in ein digitales Abbild ebendieser Infrastruktur ein. Dieser Beitrag beschreibt, wie die Digitalisierung bei regionalen und kleinen Eisenbahninfrastrukturbetreibern (EIU) gelingt, welche Anwendungen von besonderem Interesse**  sind und wie sich das Forschungsprojekt "Indres" den Grundlagen **eines für unterschiedliche Zwecke geeigneten Infrastrukturda**tenregisters widmet. Die vielfach verwendete Phrase vom "digi**talen Zwilling" des Bahnsystems wird hier am konkreten Beispiel mit Bedeutung gefüllt.** 

#### **1 Infrastrukturdaten bei Regionalbahnen**

Die Landschaft der EIU in Deutschland unterscheidet sich von anderen europäischen Ländern: Neben der DB Netz AG (und drei kleineren Töchtern) als staatseigene Infrastrukturbetreiber gibt es eine Vielzahl von landeseigenen, kommunalen und in Privateigentum befindlichen EIU, welche fast alle an das Netz der DB Netz AG anschließen.

Wichtigste Zielgruppe des Projektes Indres sind die Bahnen, welche durch teilweise bestellten SPNV und/oder regelmäßigen SGV eine Größe erreicht haben, in der die Infrastruktur nicht mehr als "one man show" überwacht und betrieben werden kann und somit eine Vielzahl von heterogenen Datenstrukturen entstanden sind. Die Projektpartner Eisenbahnen und Verkehrsbetriebe Elbe-Weser GmbH (EVB) in Niedersachen und RegioInfra Gesellschaft mbH & Co. KG (RIN) in Brandenburg und Mecklenburg-Vorpommern sind hierfür gute Beispiele. In diesem Cluster der deutschen Infrastrukturbetreiber ist mit den beschränkten Mitteln des Forschungsprojektes der größte Effekt für den Schienensektor zu erzielen. Es ist zu erwarten, dass die Ergebnisse auch auf die anderen Bahnen ausstrahlen und somit einen Schub für das System Schiene insgesamt bringen werden.

#### **2 Ansätze der Digitalisierung**

Das vom Bundesministerium für Digitales und Verkehr (BMDV) aufgesetzte Förderprogramm "Modernitätsfond" (mFUND) hat die Digitalisierung im deutschen Verkehrssektor noch einmal beschleunigt. Zahlreiche Projekte zeugen von der rapide zunehmenden Bedeutung von Daten für die Entwicklung kostengünstiger, kundenangepasster und betrieblich optimierter Verkehrssysteme als Teil eines digitalisierten Gesellschaftssystems in Deutschland [3]. Der schienengebundene Verkehr hat hier einen besonders hohen Nachholbedarf, da über viele Jahrzehnte hinweg und auch heute noch

**The digitalisation of the railway transport system is con-tinuing to gain momentum. The transfer of track network infrastructure into a digital image of this very infrastructure is playing a central role in this. This article describes how digitalisation can be achieved by regional and small railway infrastructure operators, which applications are of particular interest and how the "Indres" research project is dedicated to the fundamentals of a multipurpose infrastructure data register. The much-used phrase of the "digital twin" of the railway system is given meaning here via specific examples.** 

#### **1 Infrastructure data for regional railways**

The landscape of railway infrastructure managers (IMs) in Germany is different to that of other European countries: in addition to state-owned infrastructure managers such as DB Netz AG and three smaller subsidiaries, there is also a large number of state-owned, municipal and privately owned IMs, almost all of which are connected to the DB Netz AG network.

The most important target group for the Indres project is those railways that have reached a size where their infrastructure can no longer be monitored and operated as a "one-man show" due in part to the amounts of local rail passenger transport and / or regular rail freight transport. Many heterogeneous data structures have been created as a consequence. The project partners Eisenbahnen und Verkehrsbetriebe Elbe-Weser GmbH (EVB) in Lower Saxony and RegioInfra Gesellschaft mbH & Co. KG (RIN) in Brandenburg and Mecklenburg-Western Pomerania are good examples of this. It is possible to substantially affect the rail sector within this cluster of German infrastructure managers using just the research project's limited resources. We expect the results to radiate out to the other railways and thus to provide a boost to the overall railway domain.

# **2 Approaches to digitalisation**

The "Modernity Fund" (mFUND) funding program established by the Federal Ministry of Transport (BMDV) has once again accelerated the digitalisation of the German transport sector. Numerous projects can testify to the rapidly increasing importance of data in developing cost-effective, customised and operationally optimised transport systems as part of a digitalised societal system in Germany [3]. Railway transport has a high backlog in this regard, as the thinking, planning and actions have been performed in overly separate "silos" for

zu sehr in voneinander getrennten "Silos" gedacht, geplant und gehandelt wird. Die Grenzen dieser segmentierten Welt zu überwinden und innovative Anwendungen im Sinne der Kunden des Bahnsystems zu erschaffen, ist ein zentrales Ziel der Digitalisierung des Schienenverkehrs [4]. Den Ausgangspunkt und zugleich die Voraussetzung für eine sich in unterschiedlichen Anwendungen zeigende Digitalisierung der Eisenbahnen bildet ein Datenmodell.

# **3 Modellierung der Eisenbahn-Infrastruktur**

Die Schweizer Firma TrafIT Solutions führte im Auftrag der International Union of Railways (UIC) eine Machbarkeitsstudie für ein allgemeines Datenmodell zur Beschreibung von Eisenbahninfrastruktur durch. Die Resultate wurden 2013 auf der 24. railML.org Konferenz in Paris vorgestellt [5]. Ein zentrales Ergebnis besagt, dass ungefähr 95 % aller Elemente und Attribute der verschiedenen existierenden Datenmodelle, die von europäischen EIU verwendet werden, sich aufgrund ihrer Referenzen zum betriebenen Eisenbahnnetz sehr ähnlich sind. Die Machbarkeitsstudie postuliert zentrale Anforderungen an ein generisches Topologiemodell als Grundlage für die Digitalisierung der Eisenbahninfrastruktur:

- Das Modell muss skalierbar sein: Ein generischer Kern muss durch anwenderspezifische Themen erweitert werden können.
- Das Modell muss verschiedene Detaillierungsebenen unterstützen, und diese Ebenen müssen untereinander verlinkt sein.
- Je nach spezifischer Nutzeranwendung müssen relevante Informationen in der passenden Detaillierungsebene gespeichert werden können.

Basierend auf den Ergebnissen der Machbarkeitsstudie, begannen die in der UIC Arbeitsgruppe ERIM (European Railway Infrastructure Masterplan) organisierten Infrastrukturbetreiber zusammen mit dem railML.org e.V. als verantwortlichen Trägerverein die Entwicklung eines generischen Datenmodells zur Beschreibung von Eisenbahninfrastruktur – das RailTopoModel (RTM). Im Jahr 2016 wurde der RTM-Ansatz durch railML.org als RTM-Version 1.0 veröffentlicht und durch die UIC als International Railway Solution IRS 30100 festgeschrieben [6]. Seit dem Ende des UIC-geführten Projekts im Jahr 2017 wird das RTM ab Version 1.2 ab Sommer 2018 durch die railML Organisation weitergeführt.

Die Grundlage für RTM ist ein mathematisches Graphenmodell. Es erlaubt die Modellierung der Topologie eines Eisenbahnnetzes beliebiger Komplexität in verschiedenen Detaillierungsebenen. Außerdem definiert RTM ein Konzept zur Verortung von Eisenbahninfrastrukturelementen des durch den Graphen beschriebenen Eisenbahnnetzes auf der Basis von generischen Ankerelementen in punktueller, linearer oder Netzwerkform.

Das RTM ist im XML-basierten Datenaustauschformat für Eisenbahndaten railML 3 implementiert und integriert. Wie schon im RTM, wurde railML 3.x auf Basis von UML-Klassendiagrammen unter Verwendung der Software Enterprise Architect entwickelt. Sowohl die railML-3-Schemadateien (XSD) als auch die entsprechende Dokumentation in einem Wiki [7] werden von UML ausgehend automatisch generiert und damit aktuell gehalten. Die jeweils aktuellen Versionen, railML 3.2 vom 26. April 2022 und RTM 1.4 vom 29. April 2022 stehen auf den Projektwebseiten [8, 9] zum kostenlosen Download bereit. Eine weltweit gültige formale Normierung konnte im September 2022 als Technischer Standard ISO/TS 4398:2022 im Projekt railDAX [10] abgeschlossen werden.

Neben railML existieren weitere Modelle und Formate, die auf unterschiedliche Anwendungen abzielen, wie z.B. Building Information Modeling (BIM) [11] und EULYNX [12]. Damit die Digitalisierung innovative Anwendungen mit einem hohen Kundennutzen hervor-

many decades and this is even the case today. Overcoming the boundaries of this segmented world and creating innovative applications for the benefit of the rail system's customers is a central goal of rail transport digitalisation [4]. The starting point and prerequisite for railway digitalisation that shows itself in different applications is a data model.

# **3 Modelling of railway infrastructure**

The Swiss company TrafIT Solutions has conducted a feasibility study for a general data model to describe the railway infrastructure on behalf of the International Union of Railways (UIC). The results were presented in 2013 at the 24th railML. org conference in Paris [5]. A key finding found that about 95 % of all the elements and attributes of the different existing data models used by European IMs are very similar, because they refer to the operated railway network. The feasibility study postulated the central requirements for a generic topology model as a basis for railway infrastructure digitalisation:

- the model should be scalable: there should be the option of extending a generic core with user-specific topics.
- the model should support different interlinked levels of detail.
- it should be possible to store relevant information at the appropriate level of detail depending on the specific user application.

The infrastructure managers organised in the UIC ERIM (European Railway Infrastructure Masterplan) working group and railML.org in its capacity as the responsible supporting association began developing a generic data model for describing railway infrastructure, i.e. the RailTopoModel (RTM), based on the feasibility study's results. In 2016, the RTM approach was published by railML.org as RTM version 1.0 and established by the UIC as International Railway Solution IRS 30100 [6]. Since the UIC-led project ended in 2017, the RTM has been continued from its 1.2 version by the railML organisation from the summer of 2018.

RTM is based on a mathematical graph model. This allows the topology of a railway network of any complexity to be modelled at different levels of detail. Furthermore, RTM defines a concept for locating railway network infrastructure elements described by the graph based on generic anchor elements in point, linear or network form.

RTM is implemented and integrated into the railML 3 XMLbased data exchange format for railway data. Like RTM, railML 3.x has been developed on the basis of UML class diagrams using the Enterprise Architect modelling software. Both the railML 3 schema files (XSD) and the corresponding documentation in a wiki [7] are automatically generated from UML and thus kept up-to-date. The respective current versions, railML 3.2 from April 26, 2022 and RTM 1.4 from April 29, 2022 are available as a free download on the project websites [8, 9]. The globally valid formal standardisation could be completed in September 2022 as Technical Standard ISO/TS 4398:2022 in the railDAX project [10].

Other models and formats aimed at different applications, such as the Building Information Modeling (BIM) [11] and EULYNX [12], also exist in addition to railML. The integration of silo data and models is essential for digitalisation to produce innovative applications of high customer value. The replacement of existing and established models is not desirable in this regard, as these are often specialised and perfectly

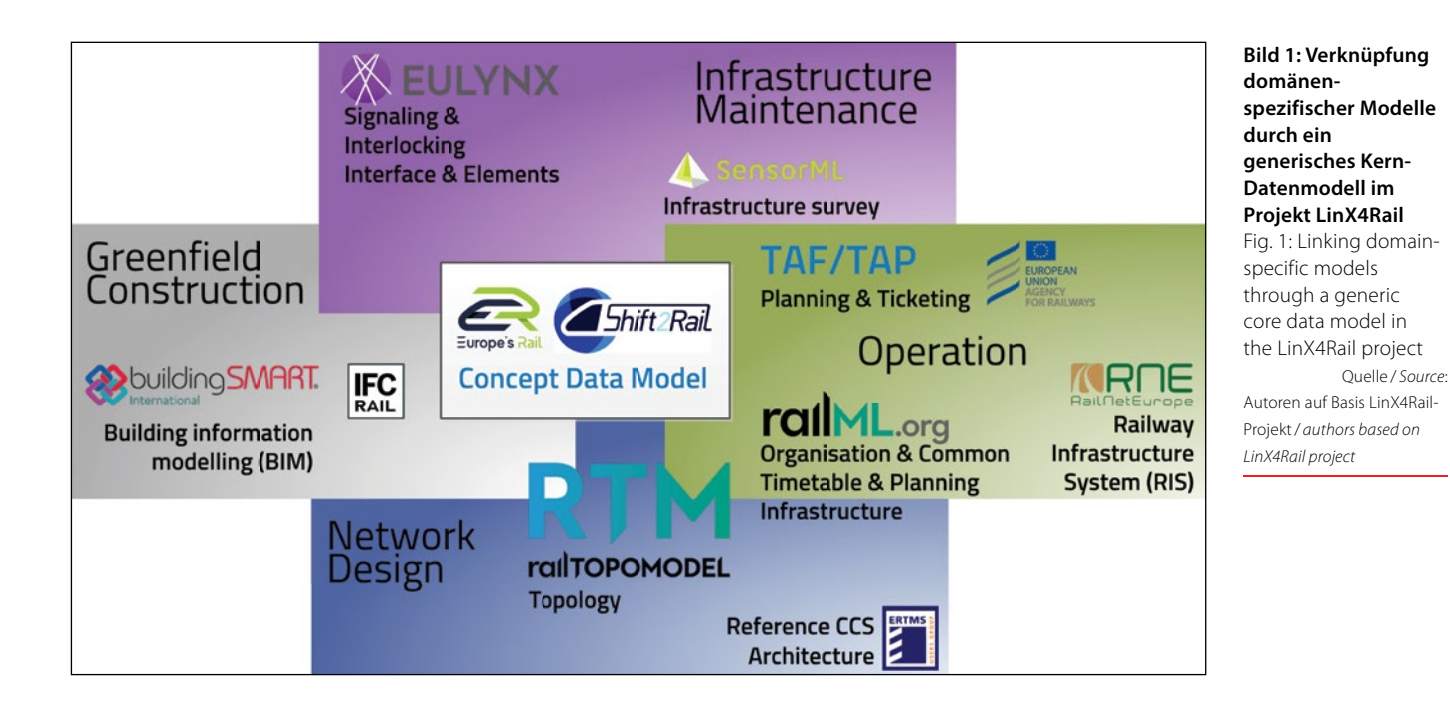

bringen kann, müssen die verschiedenen Datenmodelle und Datensilos miteinander verbunden werden. Dabei möchte man existierende und etablierte Modelle nicht ersetzen, da diese oft spezialisiert und perfekt auf den jeweiligen Anwendungsfall angepasst sind. Damit dennoch eine datentechnische Durchbindung möglich ist, setzt man im von der EU geförderten Shift2Rail-Projekt LinX4Rail [13] auf einen ontologiebasierten Ansatz: Das Schienenverkehrssystem wird als konzeptionelles Datenmodell über Klassen, Objekte, Beziehungen und Daten als semantischer Graph beschrieben, der die domänenspezifischen Modelle zu einem föderierten Gesamtdatenmodell – dem digitalen Zwilling des Bahnsystems – "zusammenklebt" [14]. Zusätzlich wird das RTM für dieses Forschungsprojekt abgeleitet und unter dem Namen RailSystemModel [15] projektspezifisch erweitert.

# **4 Modellierung der Leit- und Sicherungstechnik**

Zuzüglich zu den rein physischen Eigenschaften der Infrastrukturelemente einer Eisenbahn haben sie funktionale Eigenschaften bzw. Verknüpfungen, die für den LST-Bereich (LST, Leit- und Sicherungstechnik) genutzt werden. Diese Eigenschaften werden im Teilschema Interlocking (IL) erfasst. Die Basiselemente im IL-Teilschema nehmen dabei Bezug auf die Elemente im Infrastruktur-Teilschema (IS). Mit der aktuellen Version von railML 3.2 lassen sich die meisten Elemente beschreiben, welche für die Planung einer sicherungstechnischen Logik benötigt werden. Zu diesen Hauptelementen gehören u. a. Gleisfreimeldeabschnitte, Signale und Fahrstraßen.

Ein wichtiger Punkt im LST-Bereich ist, dass jeder Infrastrukturbetreiber eigene spezifische Funktionen für seine Anlagen vorgibt. Für die betreiberunabhängige Nutzung von railML können deshalb spezifische Basisfunktionen wie Signalaspekte oder Fahrstraßenkategorien mit einer generischen Bedeutung klassifiziert werden, die übergreifend anwendbar sind.

Die sicherungstechnischen Elemente werden z. B. für die Fahrplanerstellung bzw. - überprüfung mittels Simulation benötigt. Hierfür werden zumindest rudimentäre Kenntnisse zu Signalen und Fahrstraßen mit den zugehörigen Prozesszeiten benötigt. Diese Basisinformationen wurden nachträglich in den vorherigen railML-Zweig adapted to the respective use case. Nevertheless, the EU-funded LinX4Rail [13] Shift2Rail project uses an ontology-based approach to make data integration possible. The rail transport system is represented using a conceptual data model via classes, objects, relationships and data as a semantic graph that "glues" the domain-specific models together to form a federated, integrated data model - the digital twin of the railway system [14]. RTM is also being additionally derived for this research project and extended in a project-specific manner under the name RailSystemModel [15].

# **4 Modelling of Signalling and Interlocking**

In addition to the purely physical properties of railway infrastructure elements, they also have functional properties or links that are used for the control and safety technology domain. These properties are part of the interlocking subschema. This subschema's elements refer to the ones in the infrastructure subschema. The current version of railML 3.2 can be used to describe most of the elements required for planning the safety-related logic. These include clear track detection sections, signals and pre-set routes.

An important point in the control and safety technology domain involves the fact that each IM specifies its own specific functional requirements for its installations. Specific basic functions such as signal aspects or route categories can therefore be classified with a universally applicable meaning for the operator-independent use of railML.

Safety-related elements are required, for example, in timetable creation or verification through simulation. At least a rudimentary knowledge of the signals and routes with the associated processing times is required for this. This basic information was also implemented in the previous branch of railML (version 2.5) as a late addition. This was due to the fact that various commercial programs can already handle this version.

The focus in the current development branch of railML, i.e. from version 3.1 onwards, has been more on project planning for interlocking systems with regard to their functions. Data structures for the detailed storage of the safety-related properder Version 2.5 implementiert, da mit dieser Version diverse kommerzielle Programme umgehen können.

Im aktuellen Entwicklungszweig von railML ab Version 3.1 stand mehr die Projektierung für Stellwerksanlagen bzgl. ihrer Funktionen im Mittelpunkt. Aufbauend auf dem radikal veränderten Infrastrukturmodell, wurden die Datenstrukturen für die detaillierte Hinterlegung der sicherungstechnischen Eigenschaften und Funktionen entwickelt. So können z. B. für eine Weiche die möglichen Umlaufzeiten, die Verknüpfung mit der Gleisfreimeldung oder evtl. Profilraumbelegungen angegeben werden. Für Fahrstraßen können die beteiligten Elemente, die Weichenlagen für die Festlegung des Fahrweges und der mögliche Durchrutschweg mit den erforderlichen Prozesszeiten angegeben werden.

Mit der Version 3.2 kam die Berücksichtigung einiger spezieller Belange für die Planung von Anlagen mit ERTMS. Diese Entwicklung wird in der nächsten Version von railML weiter ausgebaut werden. Ein Punkt der LST-Anlagen wird mit railML derzeit noch nicht abgedeckt: Die Hardwareprojektierung der Anlagen kann erst nach Definition des Anwendungsfalls durch Bahnen und Industrie modelliert werden. Eine entsprechende railML-Arbeitsgruppe existiert bereits und ist für interessierte Beitragende aus dem Sektor offen.

# **5 Digitalisierungskonzept**

Eines der Ziele des Projekts Indres ist die Erstellung einer produktiv einsetzbaren Plattform für nichtbundeseigene Bahnen (NE-Bahnen) zur Verwaltung der eigenen Infrastrukturdaten mit verschiedensten Schnittstellen zu externen Partnern. Um später auf neue Anforderungen der Nutzer, also der Mitarbeiter der NE-Bahnen, schnell und flexibel reagieren zu können, wurde eine modulare Softwarearchitektur gewählt, die auf Microservices beruht. Zur Bedienung des Systems ist eine Oberfläche vorgesehen, die auf Webtechnologien beruht und über ein zentrales Log-in Zugriff auf die verschiedenen Funktionen des Systems erlaubt (SSO – Single Sign On). Die Nutzung von Webtechnologien für die Oberfläche dient wiederum der Möglichkeit, schnell und flexibel auf neue oder geänderte Anforderungen reagieren zu können.

ties and functions have been developed on the basis of the radically changed infrastructure model. For example, it is possible to specify the turnaround times, the connection with the clear track message or any possible profile space allocations for the railway switch. The route specification includes the related elements, the switch positions and the possible overlaps with the required process times.

The consideration of some concerns involving the planning of ERTMS installations arose with version 3.2. This will be further developed in the next version of railML. One aspect of control and safety technology installations is currently not yet covered by railML: i.e. the hardware project planning of the installations can only be modelled once the use case has been defined by the railways and the industry. A corresponding railML working group already exists and is open to interested contributors from the sector.

# **5** The digitalisation concept

One of the goals of the Indres project is to create a platform for non-federal railways that may be used to manage their infrastructure data with the widest possible variety of interfaces with external partners. A modular software architecture based on microservices was chosen in order to react quickly and flexibly to users' new requirements, i.e. the requirements of the employees at non-federal railways. The planned user interface is based on web technology and allows system access via a central login (SSO – Single Sign On). The use of web technologies for the user interface was chosen so as to allow quick and flexible reactions to any new or changed requirements.

The purpose of the system is to simplify the communication with the regulatory authorities and other institutions in the railway sector for non-federal railways or to make this possible at all. For example, the planned interface with DB Netz should make it possible to publish the non-federal railways' infrastructure in DB Netz's train path (slot) finder and to of-

#### **Bild 2: Systemkonzept des Indres-Infrastrukturdaten-Registers**

Fig. 2: The system concept for the Indres infrastructure data register Quelle / *Source*: Arne Gerike; Bahnkonzept Dresden

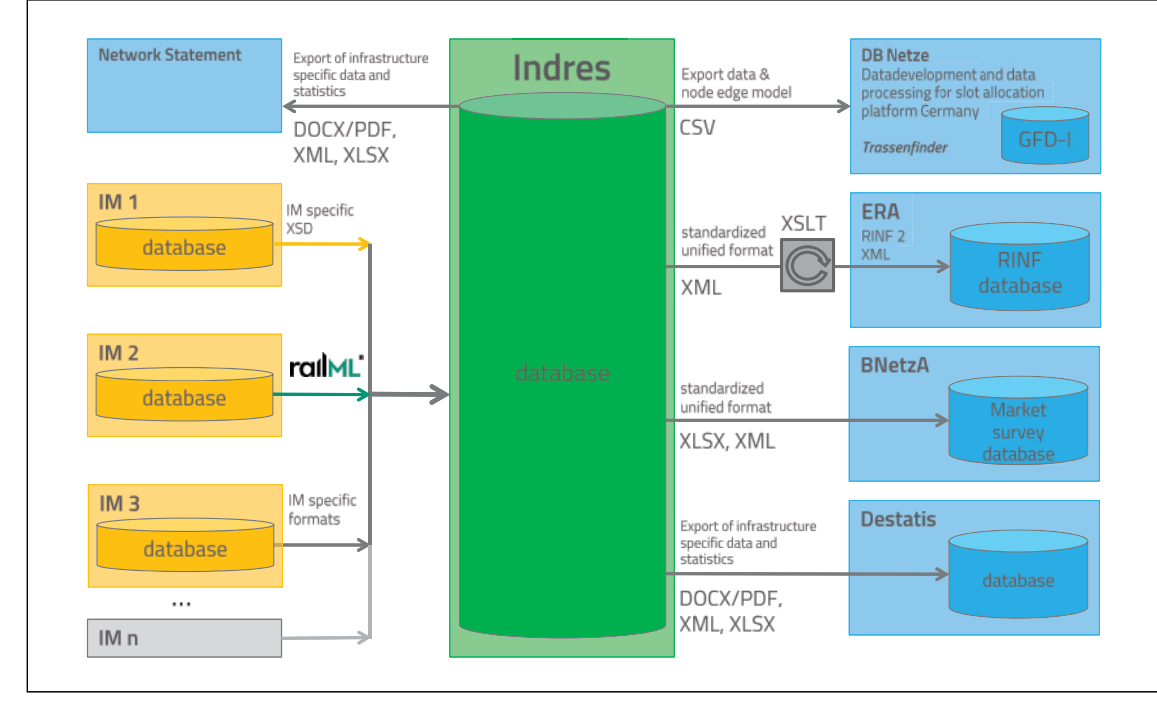

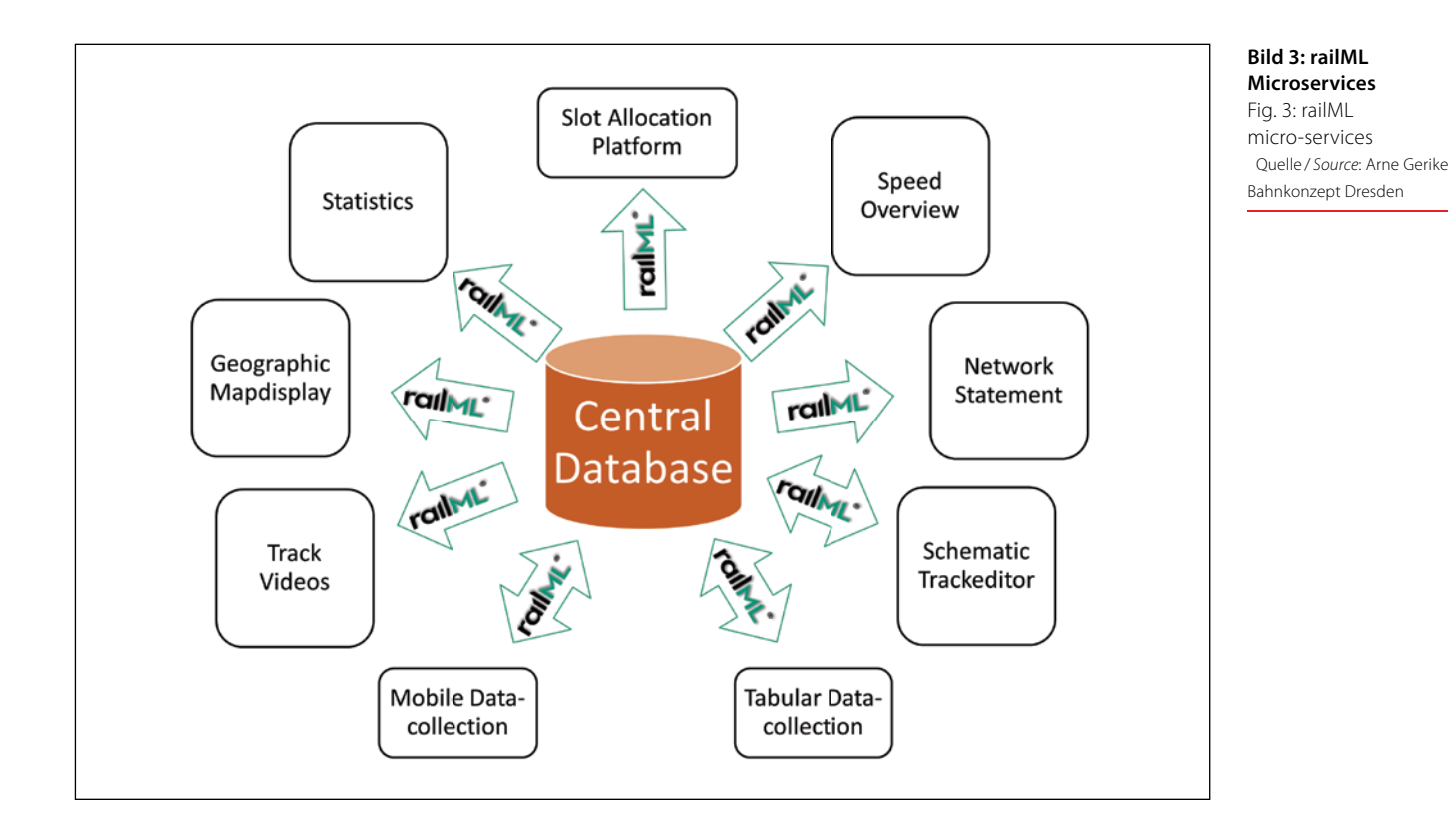

Zweck des Systems ist es, die Kommunikation mit Regulierungsbehörden und anderen Institutionen im Bahnsektor für die NE-Bahnen zu vereinfachen bzw. überhaupt zu ermöglichen. Beispielsweise soll es über die vorgesehene Schnittstelle mit DB Netz möglich werden, die Infrastruktur der NE-Bahnen im Trassenfinder der DB Netz zu veröffentlichen und Trassen auf dieser Infrastruktur über diese Plattform anbieten zu können. Bisher ist dies mangels entsprechend digitalisierter Daten nicht möglich.

Da Infrastruktur Veränderungen unterworfen ist und kontinuierlich verbessert wird, ist es erforderlich, die einmal digitalisierte Infrastruktur auch nachbearbeiten zu können. Auch dieses Ziel wird durch das Softwaresystem Indres verfolgt. Einerseits ist es möglich, neue oder veränderte Strecken durch Messfahrten neu zu erfassen und die so gesammelten Daten via railML-Dokumenten einfach in das System zu überführen, andererseits ist ein tabellarischer Editor für Streckendaten sowie ein grafischer Editor für schematische Gleispläne vorgesehen. Wie bereits erwähnt, ist die Einbindung als Microservice konzipiert, wobei railML an der Schnittstelle zur zentralen Datenbank zum Einsatz kommt.

Die Nutzung von railML bietet hier den Vorteil, dass es sich um ein klar definiertes und dokumentiertes Format handelt und daher den sonst üblichen Abstimmungsaufwand für Schnittstellen minimiert. Weiterhin erlaubt die Nutzung eines Standards hier die parallele Implementierung der einzelnen Softwaremodule.

Die Modellierung der Struktur der zentralen Datenbank orientiert sich in erster Linie an den Ideen und dem Aufbau, die dem RTM zugrunde liegen. Die oben erwähnten Anforderungen an das RTM wurden ebenfalls für die Indres-Datenbank als gültig erkannt. Entsprechend stellte das RTM eine gute Basis für die Implementierung dar. Das Modell orientiert sich weiterhin zu großen Teilen an den Möglichkeiten der railML-2- und railML-3-Standards, vor allem bezüglich der Breite des Abbildungsraums für Infrastruktur. Des Weiteren wurden bei der noch nicht abgeschlossenen Modellierungsarbeit für die Datenbank die Schnittstelle zum DBN Trassenfinder analysiert und berücksichtigt sowie verschiedene railML Erweiterunfer train paths on this infrastructure via this platform. This has not been possible until now due to the lack of corresponding data digitalisation.

Given that infrastructure is subject to change and continuously undergoing improvements, the infrastructure has to be able to be reworked after its initial digitalisation, which is also a goal of the Indres software system. It is possible to record new or modified railway line data through survey runs and to transfer the data collected in this way into the system via railML documents on the one hand, while, on the other hand, a tabular editor for railway line data and a graphic editor for schematic track plans is also provided. As already mentioned, the integration of these modules has been designed as a micro-service, and uses railML at the interface to the central database.

The use of railML offers the following advantage: it is a clearly defined and documented format and minimises the otherwise usual coordination effort for interfaces. Furthermore, the standard usage allows parallel implementation of the individual software modules.

The central database modelling was primarily guided by the RTM structure and ideas. We found those RTM requirements to be valid for the Indres database. Accordingly, the RTM provided a good basis for implementation. The model is also oriented towards the railML-2 and railML-3 standards, especially concerning the breadth of the mapping space for the infrastructure. Furthermore, we also analysed the interface to the DBN train path (slot) finder and took it into account during the database modelling, which still is under development, as well as various railML extensions that are used by project partners, for example, to transmit specific data for the photogrammetric evaluation of survey videos.

It is worth mentioning that the modelling is not yet complete. There is also a plan to investigate the PlanPro-XML format that is widely used in the DB network environment in order to ensure that database data can be exported in this format.

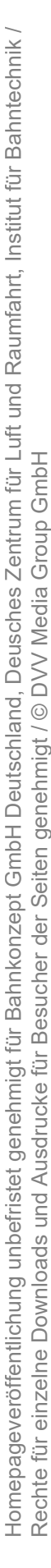

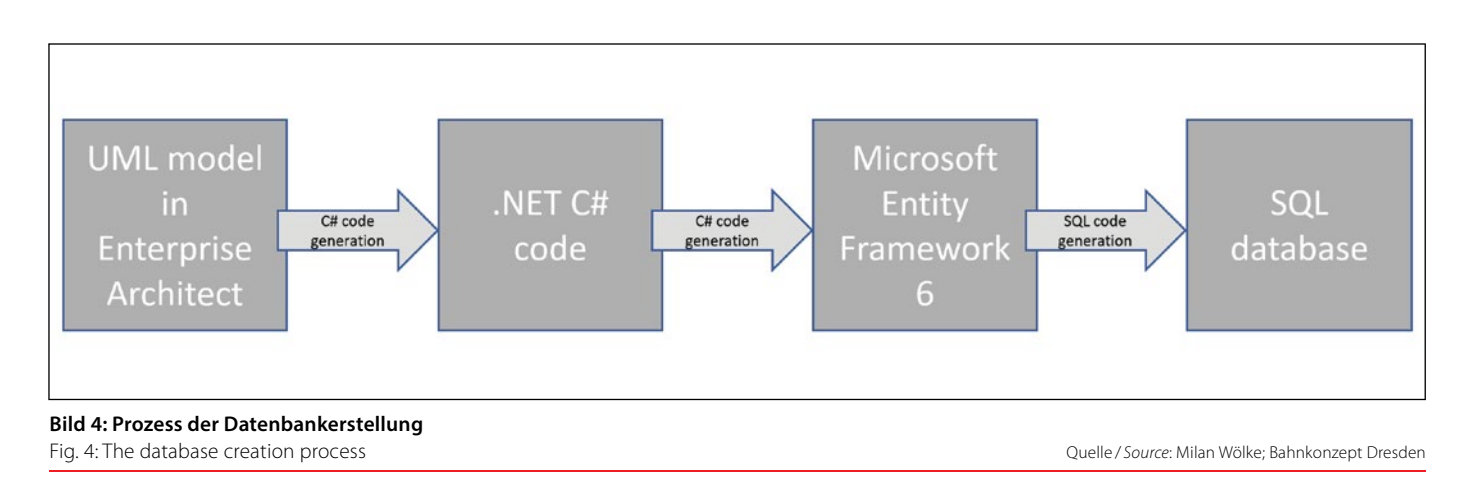

gen, die von Projektpartnern eingesetzt werden, um beispielsweise spezifische Daten zur photogrammetrischen Auswertung von Streckenvideos zu übermitteln.

Es ist zu berücksichtigen, dass die Modellierung damit aber noch nicht abgeschlossen ist. Es ist vorgesehen, auch das im DB-Netz-Umfeld verbreitete Datenformat PlanPro-XML zu untersuchen, um sicherzustellen, dass die in der Datenbank abgelegten Daten auch in diesem Format exportiert werden können. Eine wissenschaftliche Arbeit mit Fokus auf den Vergleich der Abbildung von Infrastruktur mit PlanPro-XML [16] und railML wird momentan an der TU Dresden erstellt.

Technisch erfolgt die Modellierung der Indres-Datenbankstrukturen, wie auch schon die des RTM oder railML3, mithilfe der Software Enterprise Architect. In diesem Werkzeug werden die Softwarestrukturen grafisch designt und mittels UML visualisiert. Enterprise Architect ist in der Lage, aus diesen Darstellungen kompilierbaren C#.NET Code zu generieren. Weiterhin ist es möglich, den so erzeugten Code nach Veränderung der Diagramme auch wieder zu aktualisieren.

Der generierte Quellcode wird genutzt, um mithilfe des Microsoft Entity Framework 6 (EF6) entsprechend der Code-First-Strategie Datenbankstrukturen zu erzeugen. Auch hier ist es möglich, bereits existierende Strukturen anzupassen bzw. komplexe Migrationskonzepte zu erstellen, um auch bereits bestehende Daten nach Strukturänderungen nicht zu verlieren.

Das beschriebene Verfahren wurde gewählt, um schnell und flexibel auf neue Anforderungen reagieren zu können sowie einen agilen Ansatz bei der Softwareerstellung zu unterstützen, wie er in einem Projekt mit zahlreichen Partnern, die jeweils Softwaremodule beisteuern, realistisch zu erwarten ist. Ein weiterer Vorteil dieses Vorgehens ist eine verbesserte Dokumentation und Übersicht der so generierten Strukturen, was bei der angestrebten langen Lebensdauer des Systems als zwingend erforderlich erachtet wird.

A scientific paper focussing on the comparison and mapping of infrastructure data represented with PlanPro-XML [16] and railML is currently under development at the Dresden TU.

Technically, the modelling of the Indres database, like RTM or railML3, is conducted using the Enterprise Architect software. Software structures are designed and visualised in this tool using UML. Enterprise Architect can generate compilable C#.NET code from these representations. Furthermore, it is also possible to update the code generated in this way after changing the diagrams.

The generated source code is used to create database structures with the aid of Microsoft Entity Framework 6 (EF6) following the code-first strategy. Here, too, it is possible to adapt existing structures or to create complex migration concepts so as not to lose any already existing data after structural changes.

We have chosen the described procedure to make it possible to react quickly and flexibly to any new requirements and to support an agile approach to software development, as can be realistically expected in a project with numerous partners contributing software modules. Another advantage of this approach lies in the improved documentation and overview of the structures generated in this way, which is considered to be imperative given the system's intended long service life.

# **6 An signalling planning use case for regional railways**

The micro-services named in the previous chapter are intended to initiate digital data management at the regional railways and also to bring quick efficiency and accuracy gains to the railways' data-supplying areas through short-term improvements in the workflow. Databases live on daily use and continuous maintenance!

In the medium term, however, smaller and regional railways will also be confronted with problems that currently only con-

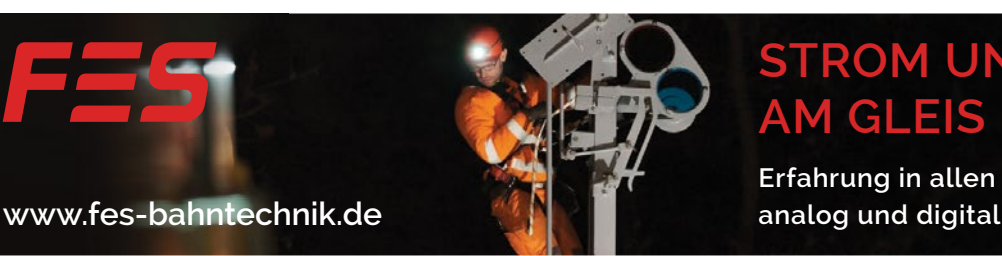

# **STROM UND LICHT AM GLEIS**

**Erfahrung in allen Regionalbahntechniken,** 

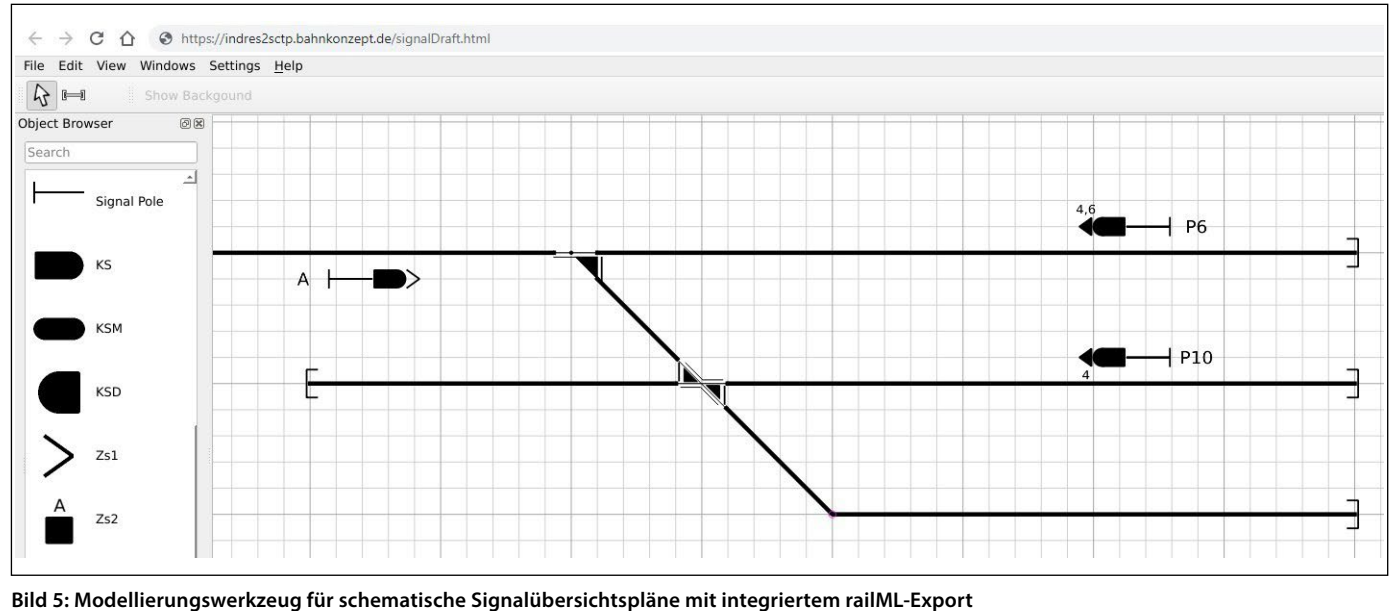

Fig. 5: The modelling tool for schematic signal plans with integrated railML export Quelle / Source: Vasco Paul Kolmorgen; Bahnkonzept Dresden

#### **6 Anwendungsfall LST-Planung für Regionalbahnen**

Die im vorigen Kapitel benannten Microservices sollen die digitale Datenhaltung bei den Regionalbahnen initiieren und durch kurzfristige Verbesserungen des Arbeitsablaufes auch Effizienz- und Genauigkeitsgewinne für die datenliefernden Bereiche der Bahnen bringen. Datenbanken leben von der täglichen Benutzung und andauernden Pflege!

Mittelfristig werden aber auch bei den kleineren und regional aufgestellten Bahnen Probleme in das Blickfeld rücken, welche momentan nur die "Großen" wie die DB Netz oder andere Staatsbahnen beschäftigen: der Ersatz der teilweise überalterten, überwiegend gering zentralisierbaren und nicht interoperablen Signalund Stellwerkstechnik. An vielen Stellen werden auch Personalmangel, steigender Effizienzdruck und ausschließliche ETCS-Fahrzeugausrüstung für einen erstmaligen Aufbau einer Stellwerkstechnik sorgen.

Auch auf diese Herausforderungen ist das vom BMDV initiierte Projekt Indres von Anfang an vorbereitet: Obwohl für die meisten gegenwärtigen Microservices eine tabellarische Eingabe von z. B. Signalstandorten und Gleisnutzlängen hinreichend wäre, wird im Projekt ein grafischer Gleisnetzeditor (Arbeitstitel: Indres2SCTP) entwickelt, der den Bahnen erlaubt, von vornherein alle Daten einer Betriebsstelle und des dazugehörigen Stellwerks (oder deren Umsetzung bei manuellen Verfahren wie Zugleitbetrieb) in intuitiver Art über eine Web-Oberfläche zu zeichnen und zu attributieren. Damit kann z. B. das Betriebspersonal ohne umfangreiche Ausbildung über übliche Web-Browser den Gleisplan zeichnen, und der LST-Instandhalter ergänzt die Bestandsfahrstraßen eines Bahnhofs. Sobald eine Stellwerkserneuerung ansteht, kann die Betriebliche Aufgabenstellung und die Grundplanung (ähnlich PT 1 der DB Netz) über Indres2SCTP durch die Bahnen oder beauftragte Ingenieurbüros abgewickelt und der Signalbauindustrie übergeben werden. Dafür kommen Standard-Schnittstellen (gegenwärtig: railML 3.2; eine Erweiterung auf PlanPro-XML ist möglich) zum Einsatz, für Dokumentation und Drittanwendungen sind auch Ausgaben in üblichen Grafikformaten sowie PDF vorgesehen. Indres-2SCTP soll nach Projektabschluss den interessierten Bahnen zur Verfügung gestellt werden.

cern the big players such as DB Netz or other state railways: the replacement of partly outdated signalling and interlocking technology, most of which is difficult to centralise and is not interoperable. In some places, a lack of personnel, increasing pressure on efficiency and ETCS-only vehicle equipment will also make it necessary to set up an interlocking technology for the first time.

The Indres project initiated by the German Ministry of Transport has been prepared for these challenges from the very beginning. Although a tabular input for, e.g., signal locations and track lengths would be sufficient for most of the currently available micro-services, a graphical track network editor (working title: Indres2SCTP) is currently being developed in the project. This will allow the railways to draw and attribute all the data for an operating point and the associated interlocking (or their implementation in the case of manual train control operating procedures) in an intuitive way using a web interface from the outset. Thus, the operating staff can draw the track plan using the usual web browsers without any extensive training, for example, and the signalling staff can then add the existing routes in a station. As soon as an interlocking renewal is due, the operating task definition and the basic planning (similar to the so-called "PT 1" at German DB Netz) can be handled by the railways or commissioned engineering companies using Indres2SCTP and handed over to the signalling industry. Standard interfaces (currently: railML 3.2; an extension to PlanPro-XML is possible) are used to further this goal; outputs in common graphic formats and PDF are also planned for any documentation and third-party applications. Indres2SCTP will be made available to interested railways once the project is complete.

#### **7 Further use cases for digitalisation and outlook**

In addition to the use cases described above, the Indres project also aims to "inspire" non-federally owned railways with small digitalisation solutions: for example, the Bahnkonzept project partner is currently developing a computer application that allows the creation of speed overviews (in Germany usually referred to as "Verzeichnis zulässiger Geschwindigkeiten" (VzG))

#### **7 Weitere Anwendungsfälle für die Digitalisierung und Ausblick**

Zusätzlich zu den vorstehend beschriebenen Anwendungsfällen soll das Projekt Indres die NE-Bahnen mit kleinen Lösungen für die Digitalisierung "begeistern": So ensteht beim Projektpartner Bahnkonzept gegenwärtig eine Computeranwendung, welche die Erstellung von Geschwindigkeitsübersichten (in Deutschland üblicherweise als "Verzeichnis zulässiger Geschwindigkeiten" (VzG) bezeichnet) aus der Indres-Datenbank über das Standardformat railML erlaubt. Die Verwendung von railML erlaubt dabei perspektivisch, auch andere Datenlieferanten oder auch über das DB-Netz-Format PlanPro-XML die Strecken der DB Netz anzubinden. Damit kann eine wichtige Grundlage für die Stellwerksplanung ohne fehlerbehaftete manuelle Prozesse aktuell gehalten werden.

Für Strecken oder Anschlussbahnen, für die Daten nicht durch digitale Planungssysteme oder eine sensorbasierte Streckendatenerfassung (wie z.B. das System GPSinfradat von Bahnkonzept [17]) vorliegen, arbeiten die Ingenieure und Programmierer des Projektes Indres an einer Aktualisierung eines Konverters für OpenStreetMap-Daten in das Industrieformat railML. Damit können auf einfache Weise (provisorische) Daten für die Erstellung attributierter Datenbanken gewonnen werden, die wiederum dann als Grundlage für Arbeiten an einem schematischen Gleisplaneditor dienen. Auf diese Weise können Planungen beschleunigt und kostengünstig gestaltet werden. Zusätzlich werden Nutzen außerhalb der LST-Planung, wie z.B. bei der digitalen Streckenkunde für Lokführer oder zum energiesparenden Fahren, angeboten.

**AUTOREN | AUTHORS**

#### **Dipl.-Ing. Vasco Paul Kolmorgen**

Projektleiter/*Project Manager* Bahnkonzept GmbH Deutschland Anschrift/*Address*: Altplauen 19h, 01187 D-Dresden E-Mail: kolmorgen@bahnkonzept.de

#### **Dipl.-Ing. Christian Rahmig**

Projektleiter/*Project Manager* Deutsches Zentrum für Luft- und Raumfahrt e.V./*German Aerospace Center* Institut für Verkehrssystemtechnik */ Institute of Transportation Systems* Anschrift/*Address*: Lilienthalplatz 8, D-Braunschweig E-Mail: christian.rahmig@dlr.de

#### **Dipl.-Inf. Milan Wölke**

Entwickler Modelle/*Developer* Bahnkonzept GmbH Deutschland Anschrift/*Address*: Altplauen 19h, D-01187 D-Dresden E-Mail: woelke@bahnkonzept.de

#### **Dr.-Ing. Jörg von Lingen**

Niederlassungsleiter/*Branch Manager* Institut für Bahntechnik GmbH Anschrift/*Address*: Wiener Straße 114/116, D-01219 Dresden E-Mail: jvl@bahntechnik.de

from the Indres database using the standard railML format. In the future, railML will also allow the connection of other data suppliers or DB Netz routes via the DB Netz PlanPro-XML format. This means one can keep the basis for interlocking planning up to date without any error-prone manual processes.

The engineers and programmers at the Indres project are working on updating an application to convert OpenStreetMap data into the industry railML format for lines or connecting tracks, where data is not available through digital planning systems or sensor-based track data collection (such as the GPSinfradat system from Bahnkonzept [17]). This makes it easy to obtain (provisional) data and create attributed databases, which serve as the basis for working on a schematic track plan editor. In this way, planning can be accelerated and made more cost-effective. In addition, there are also benefits outside control and safety technology planning, such as digital route knowledge for train drivers or energy-saving driving.

#### **LITERATUR | LITERATURE**

[1] BMDV mFUND: Infrastrukturdatenbank für regionale Eisenbahnstrecken (Indres); https://www.bmvi.de/SharedDocs/DE/Artikel/DG/mfundprojekte/indres.html; letzter Zugriff: 31.08.2022

[2] Kolmorgen, V. P.; Rahmig, C.; Ebendt, R.; Schubert, L. A.: Indres – Infrastrukturdatenregister für regionale Eisenbahnstrecken, EI – DER EISEN-BAHNINGENIEUR 2/2020, S. 6-9

[3] BMDV: mFUND-Projekte; in: https://www.bmvi.de/DE/Themen/Digitales/mFund/Projekte/mfund-projekte.html; letzter Zugriff: 09.09.2022 [4] Rahmig, C. (2021): Expert Interview – Christian Rahmig of German Aerospace Center on railML and Digital Twins for the Railway Industry; https://www.geonatives.org/?p=850; letzter Zugriff: 09.09.2022

[5] UIC: Rail TopoModel and railML® – The foundation for an universal Infrastructure Data Exchange Format. In: 24th railML.org Conference, Paris, 18.09.2013; http://documents.railml.org/events/slides/2013-09-17\_uic\_ nissi-erim\_presentation.pdf; letzter Zugriff: 01.11.2022

[6] UIC: International Railway Solution IRS 30100 – RailTopoModel; 1st edition September 2016 (IRS 30100:2016)

[7] Main Page – Willkommen im railML® 3-Wiki; https://wiki3.railML.org/; letzter Zugriff: 01.11.2022

[8] railML.org: Official railML website; https://www.railML.org/; letzter Zugriff: 01.11.2022

[9] Business objectives of the RailTopoModel; https://www.railTopoModel.org/; letzter Zugriff: 01.11.2022

[10] ISO/TS 4398:2022 Intelligent transport systems – Guided transportation service planning data exchange; https://www.iso.org/standard/79916.html; letzter Zugriff: 01.11.2022

[11] BIM Deutschland: Zentrum für die Digitalisierung des Bauwesens; https://www.bimdeutschland.de/; letzter Zugriff: 15.09.2022 [12] EULYNX Data preparation model; https://eulynx.eu/index.php/dataprep; letzter Zugriff: 15.09.2022

[13] LinX4Rail Project Overview; https://projects.shift2rail.org/s2r\_ipx\_n. aspx?p=LINX4RAIL; letzter Zugriff: 09.09.2022

[14] Karlsson, M.; Wegele, S. (2017): Digitalisation - Toward seamless connectivitiy; in: Global Railway Review, Vol. 23, issue 05

[15] RailSystemModel – A UIC Digital Modelling project for the operational railway; https://rsm.uic.org/; letzter Zugriff: 01.11.2022

[16] PlanPro – Die Zukunft der LST-Planung ist digital; https://www. dbnetze.com/planpro; letzter Zugriff: 01.11.2022

[17] Kolmorgen V.P.; Rahmig, C.; Sontag, C.: Digitale Bestandsinfrastrukturerfassung regionaler Bahnstrecken, EI –DER EISENBAHNINGENIEUR 4/2022, S. 10-13